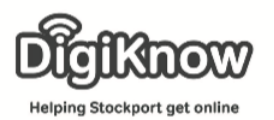

## Skype Week 1 Laptop Users

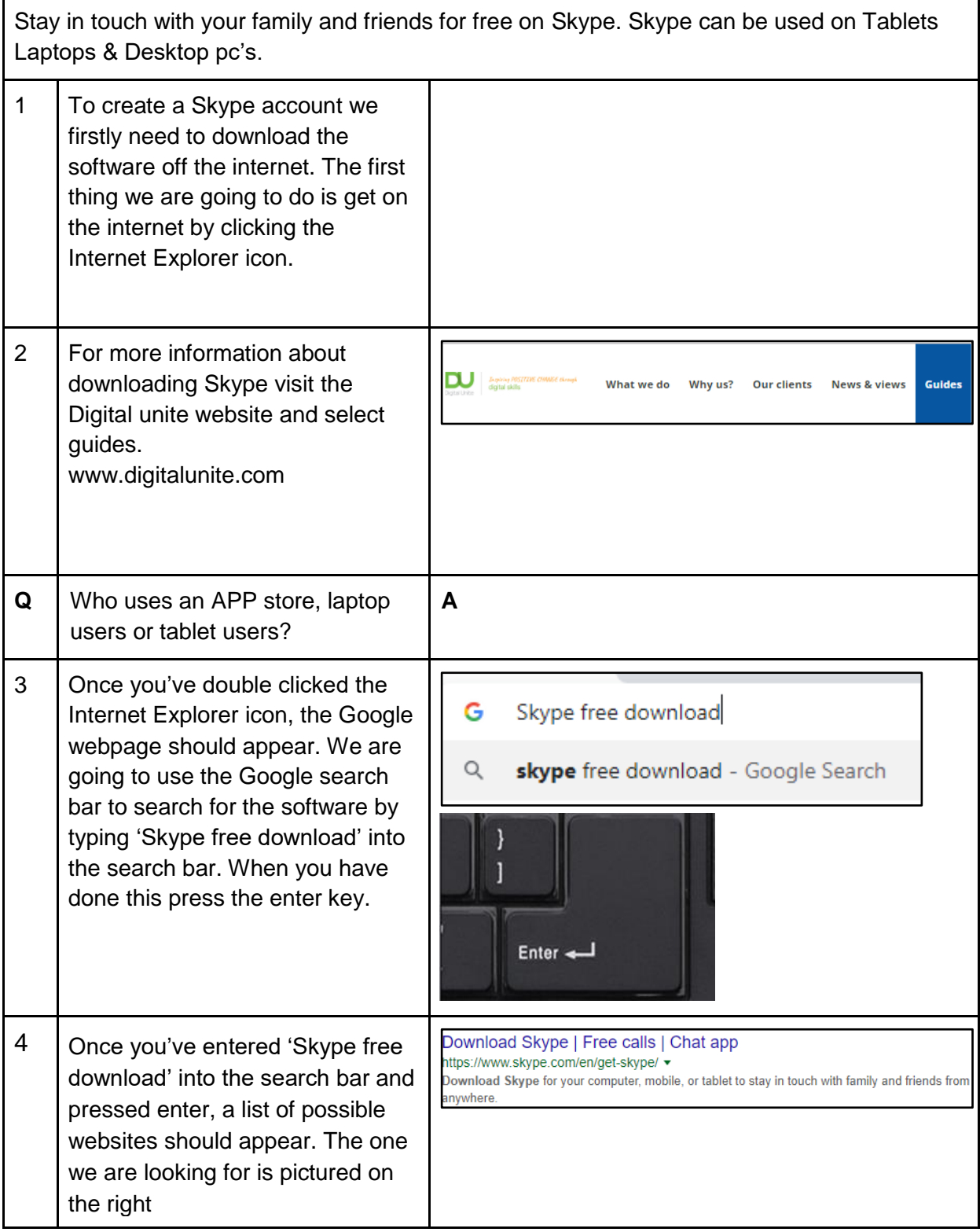

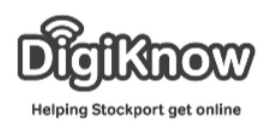

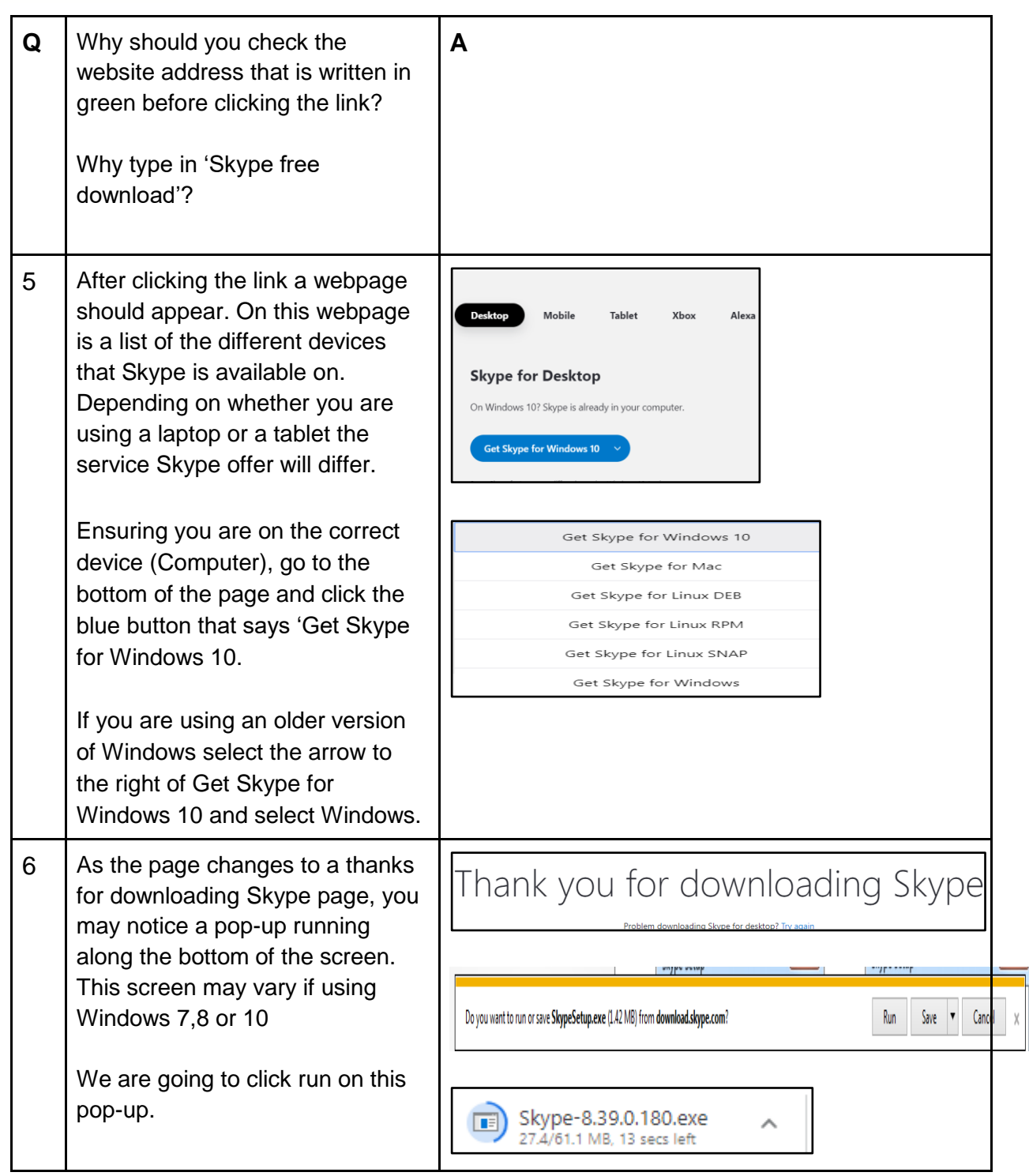

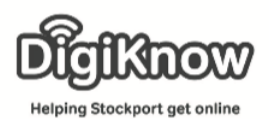

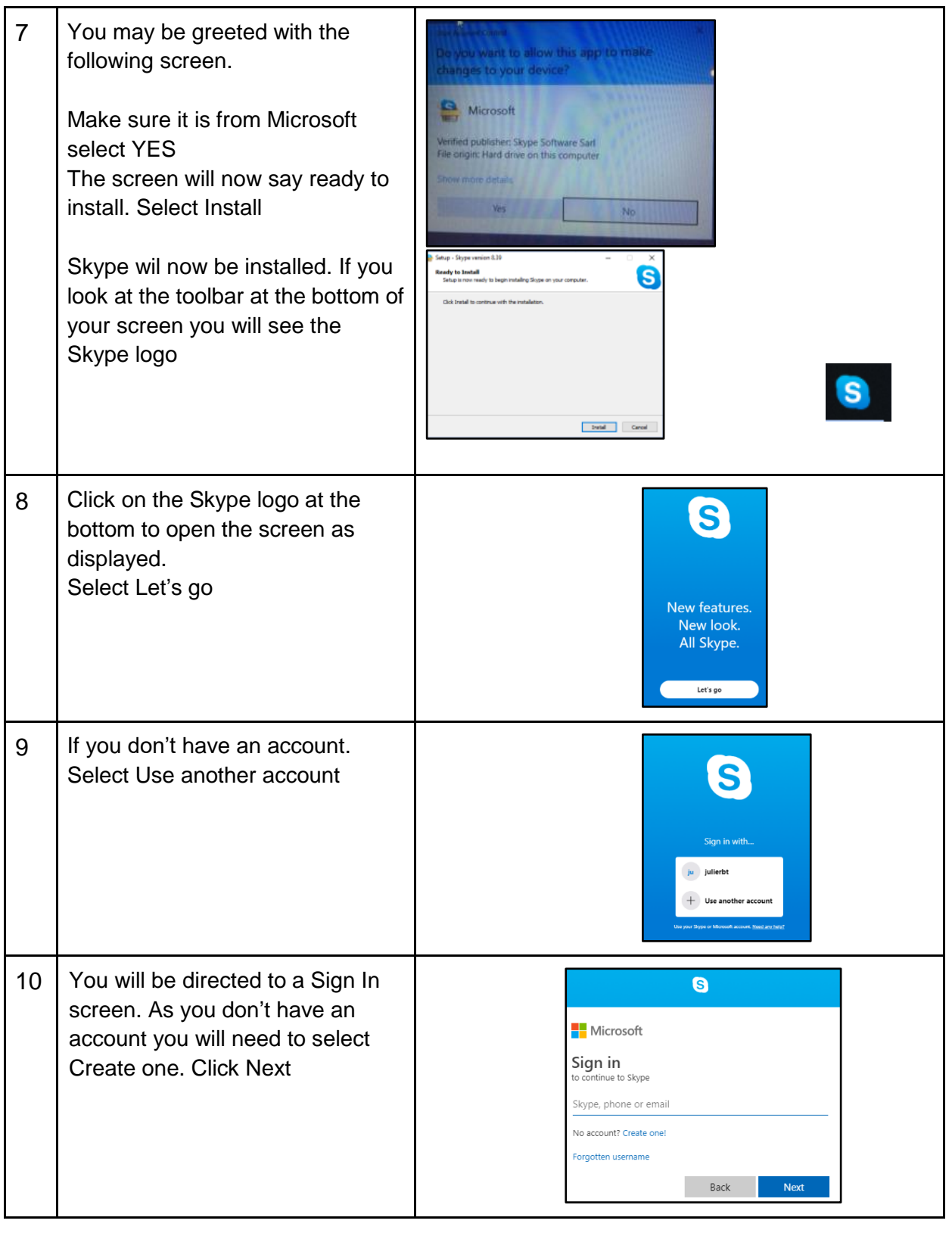

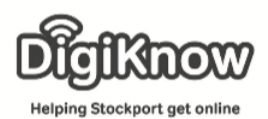

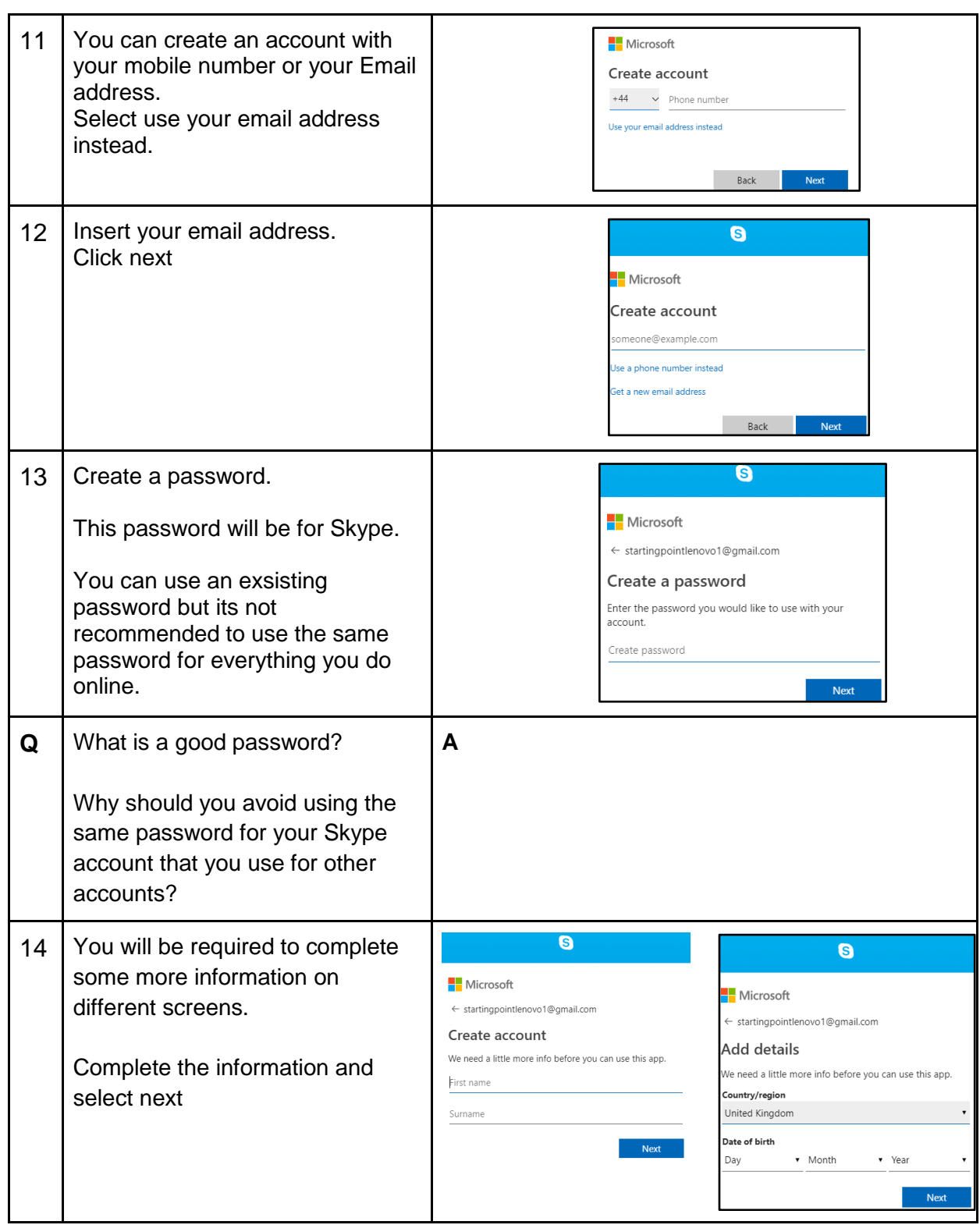

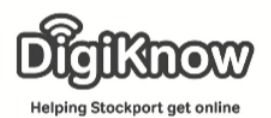

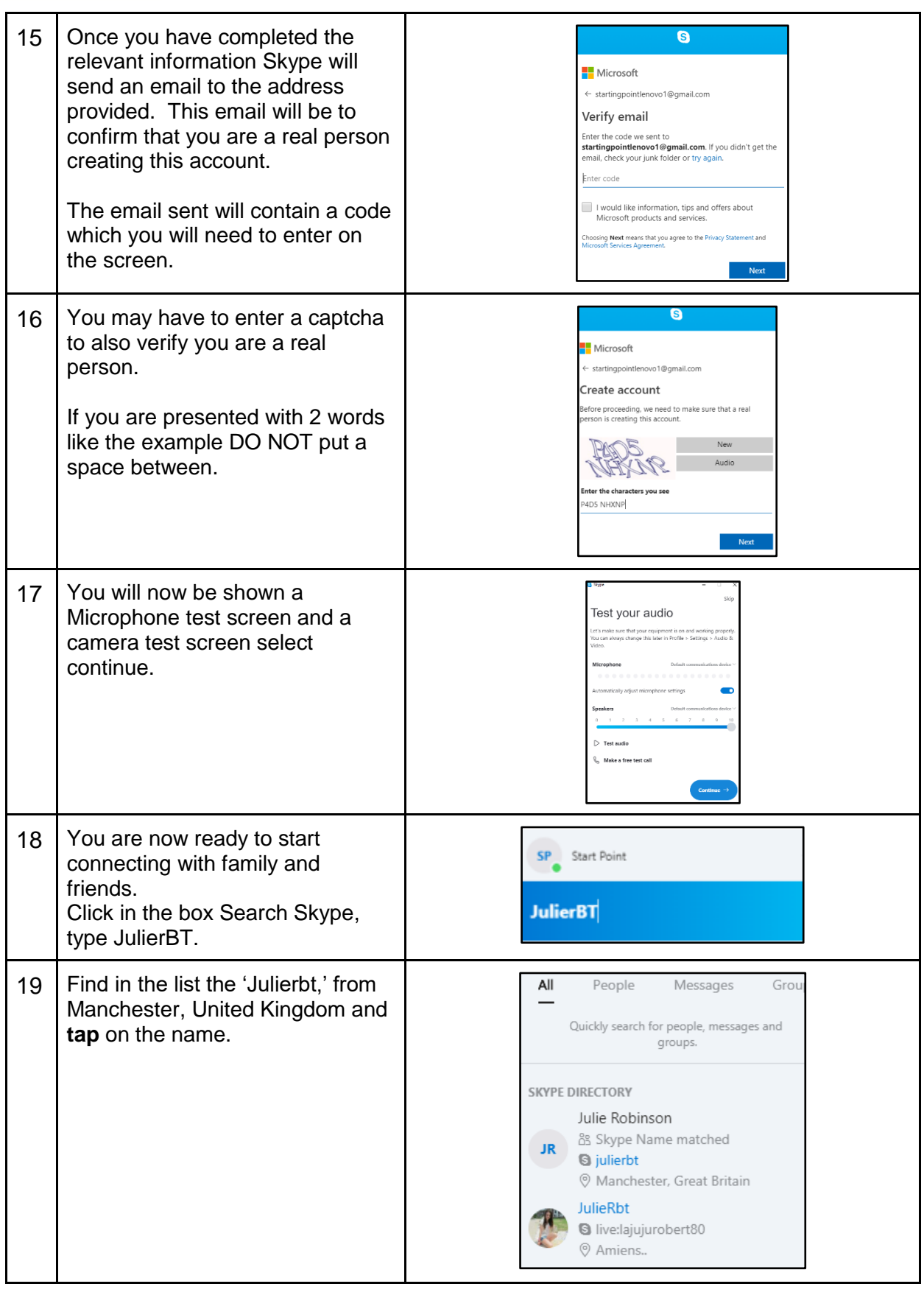

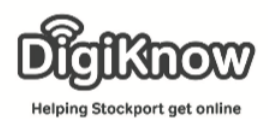

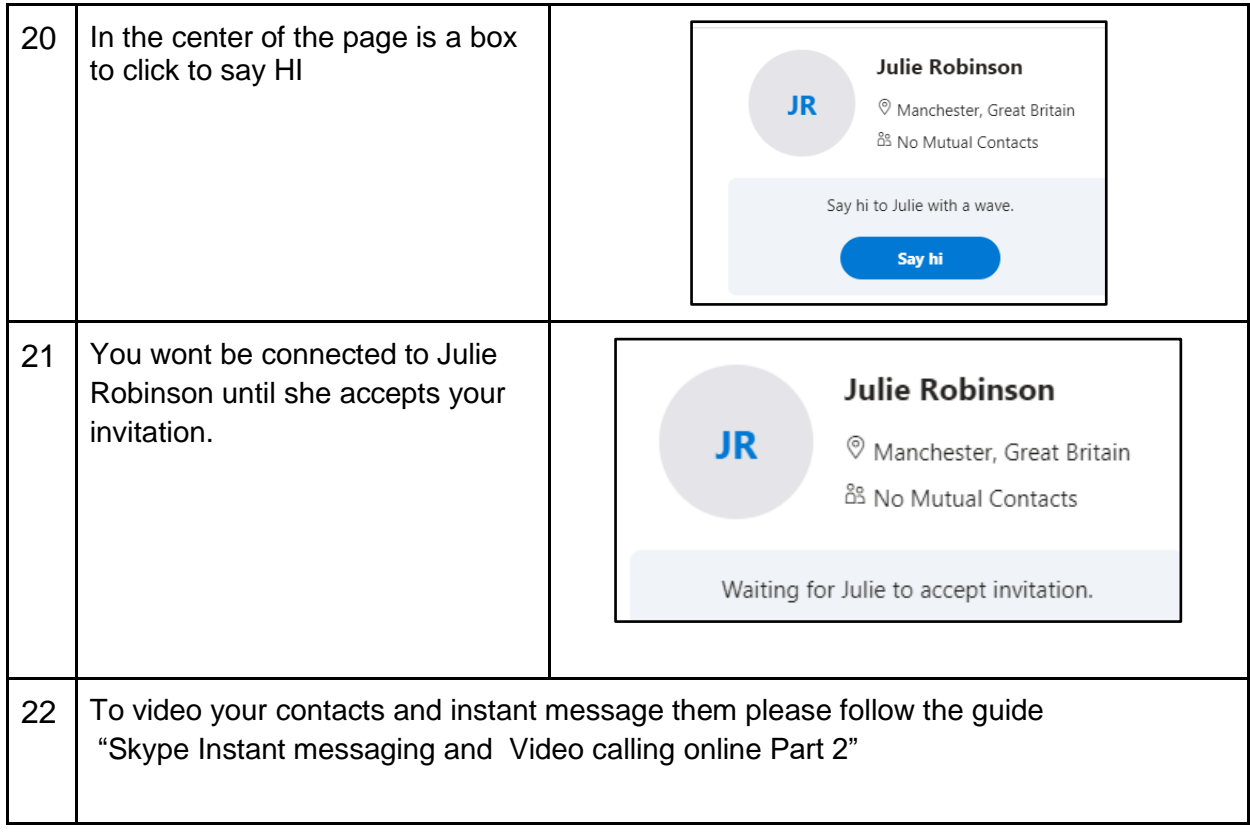